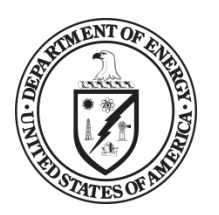

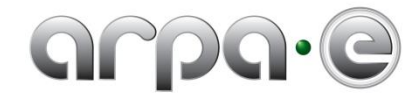

## **BUDGET JUSTIFICATION GUIDANCE (JUNE 2011)**

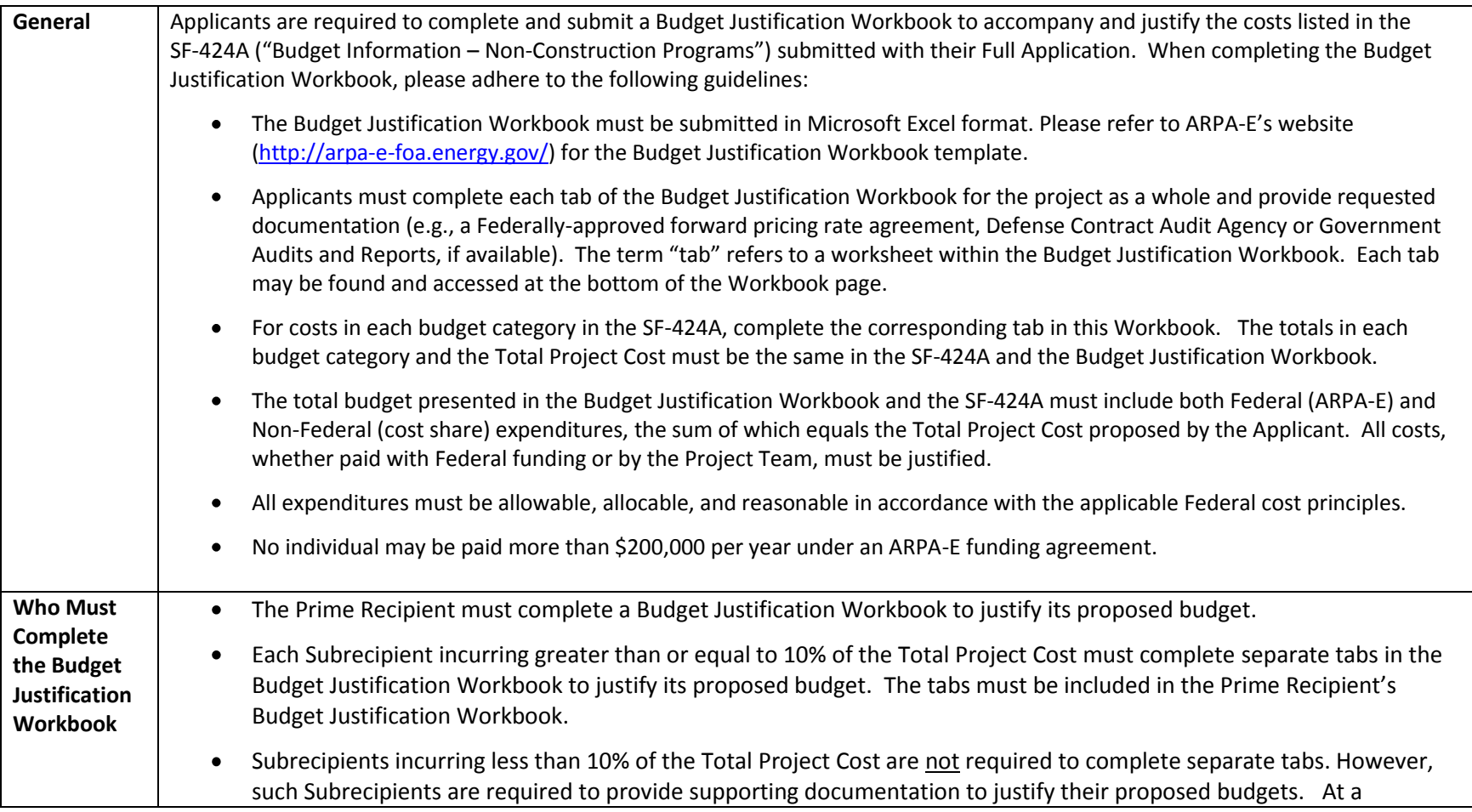

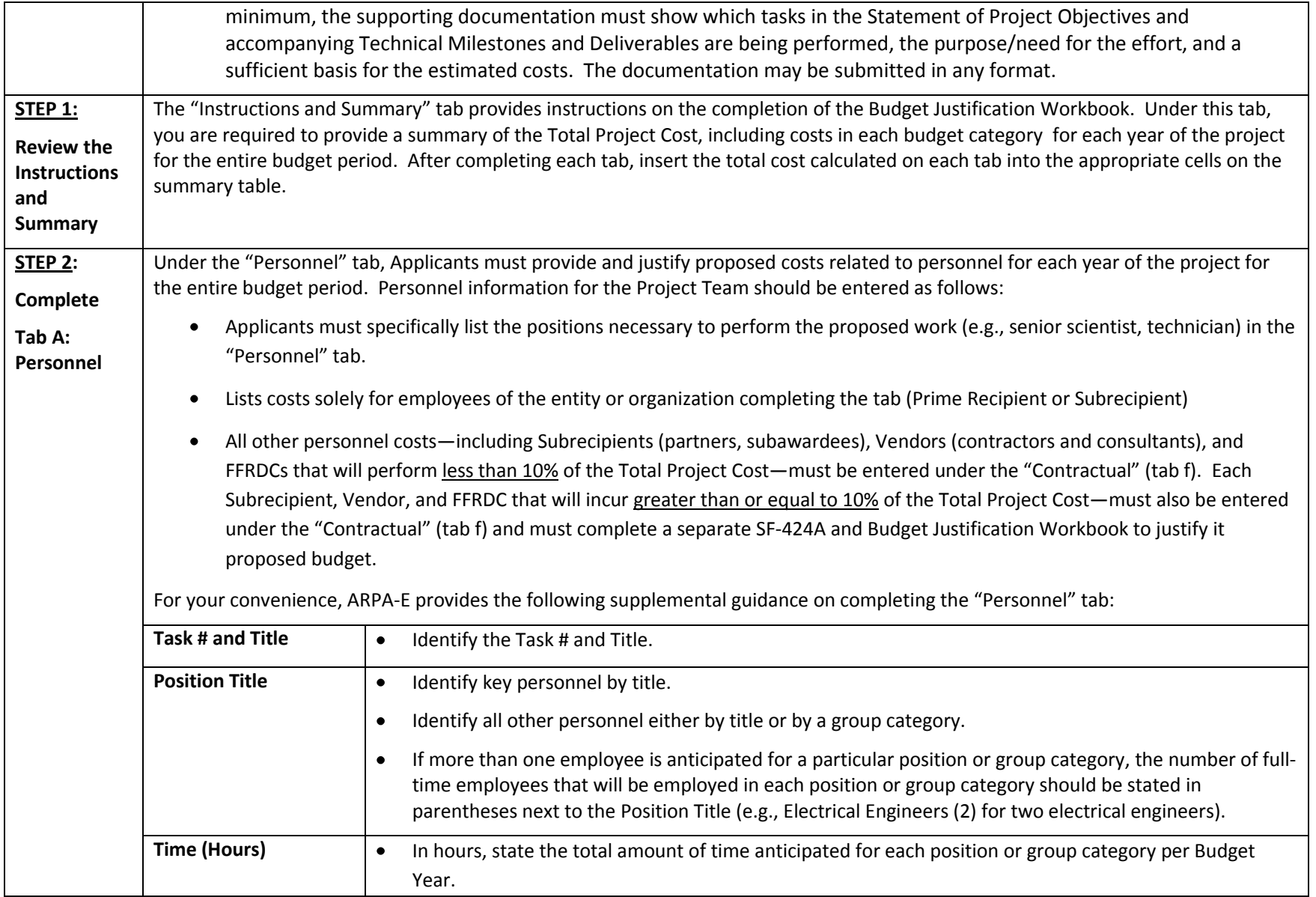

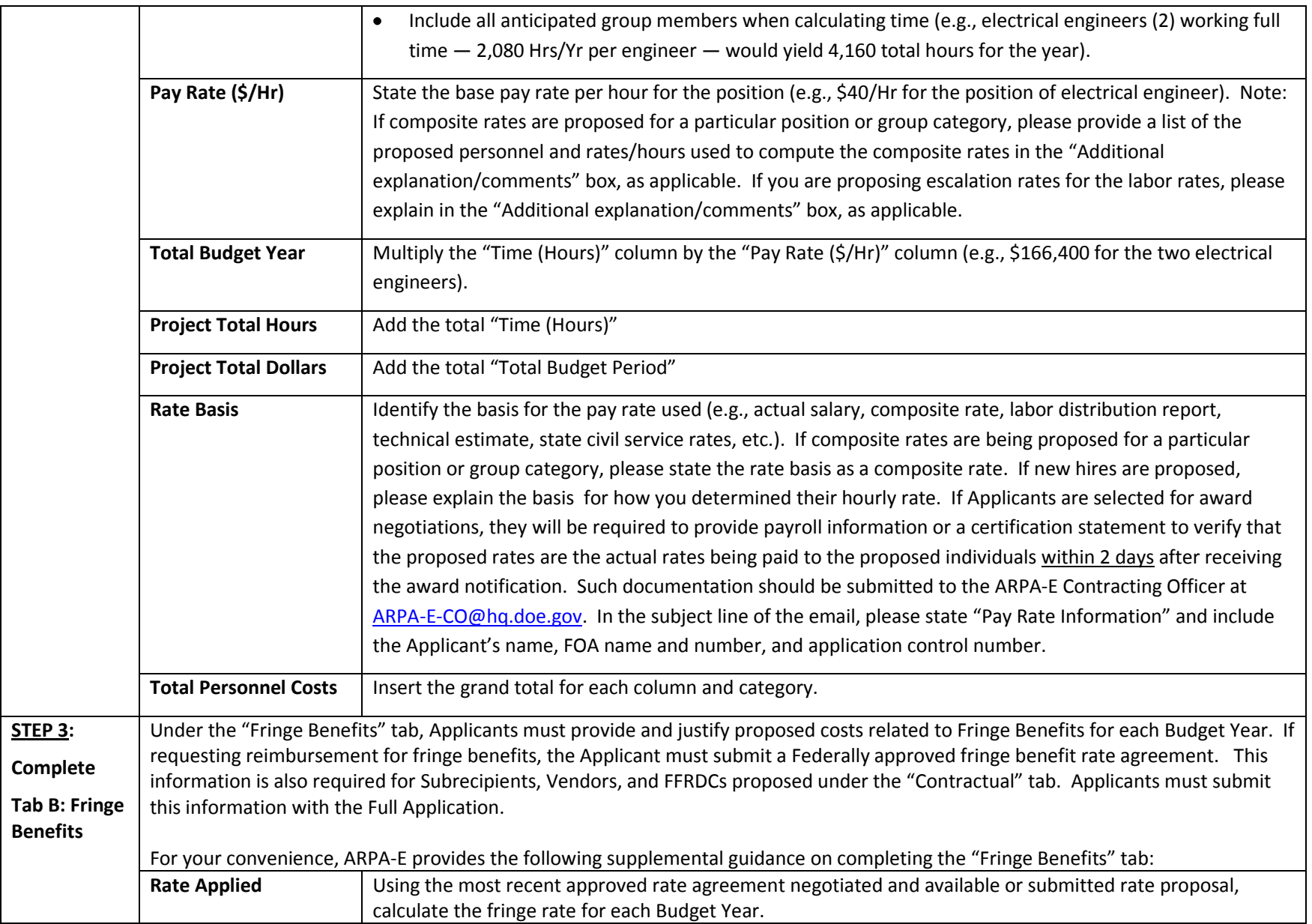

For questions regarding this FOA, email **ARPA-E-CO@hq.doe.gov** 3

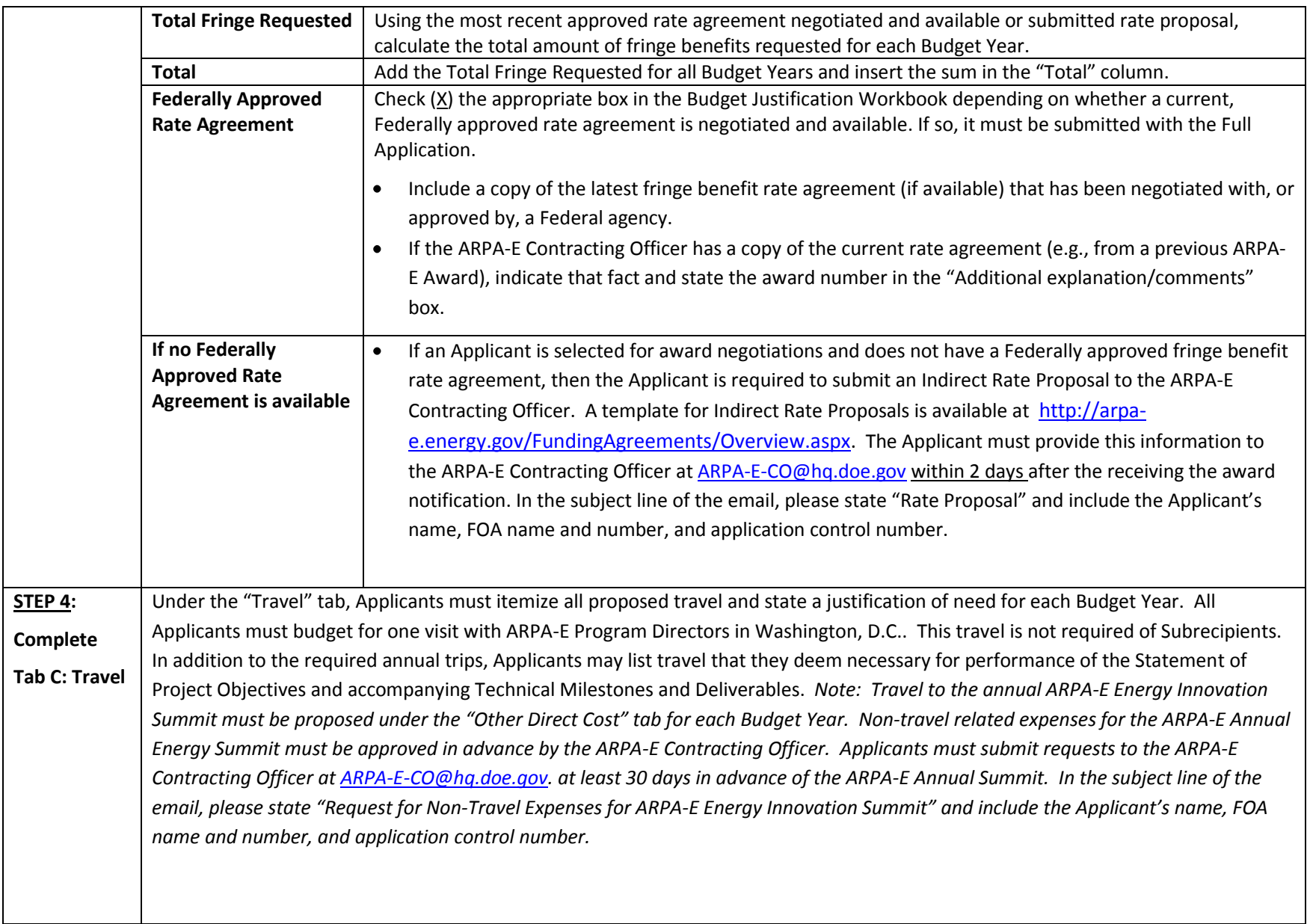

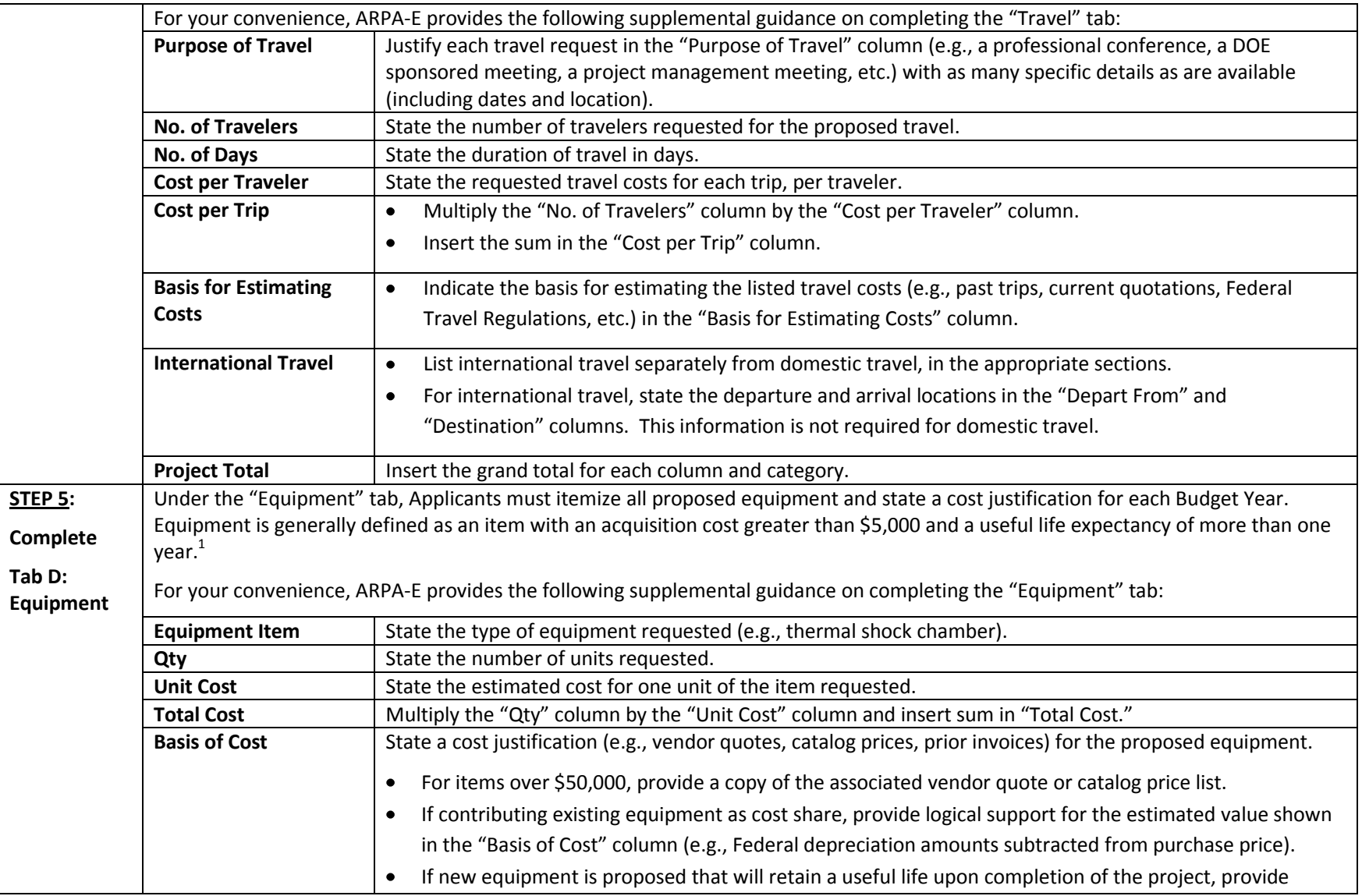

1 10 C.F.R. § 600.101.

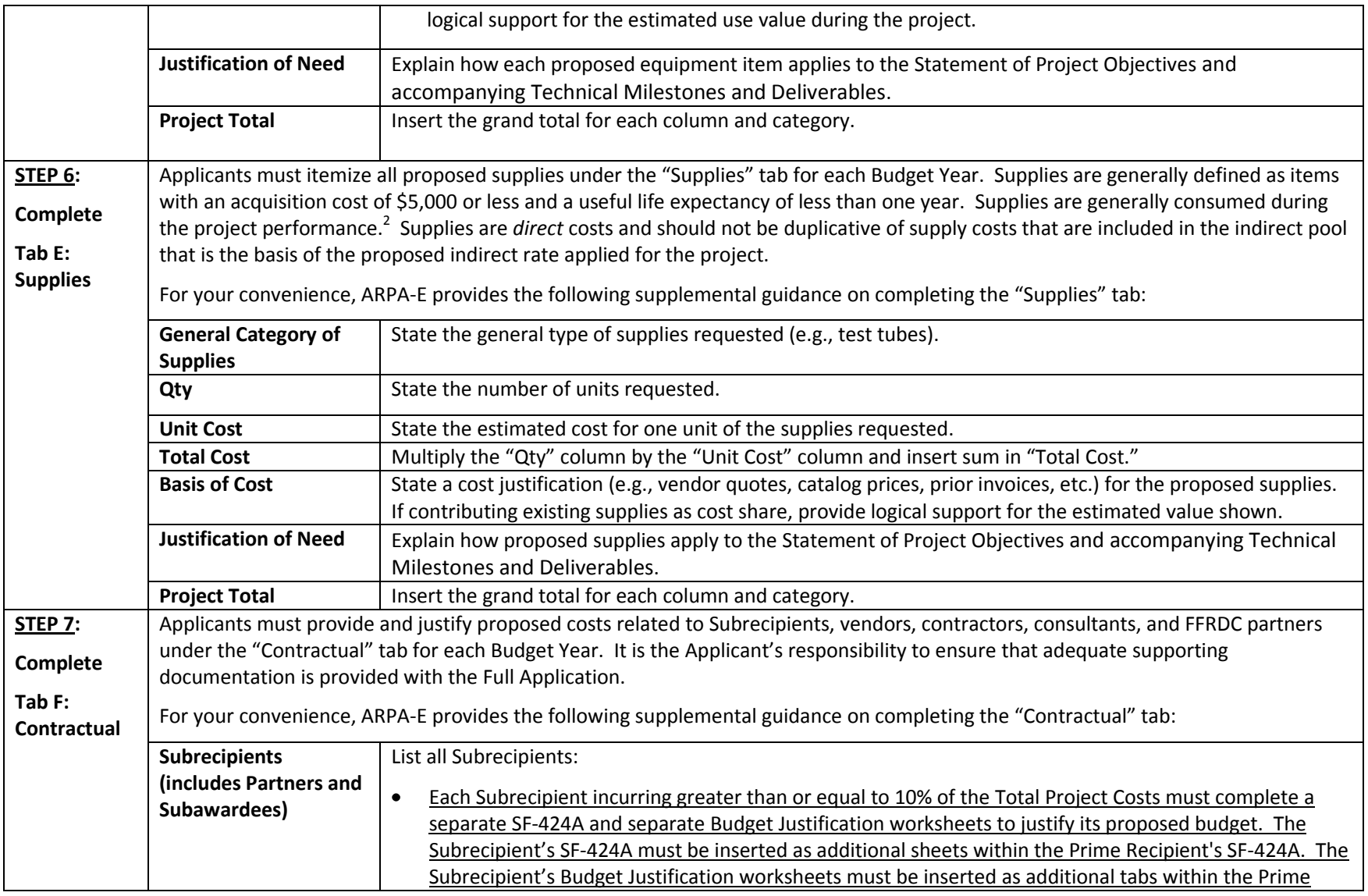

2 10 C.F.R. § 600.101.

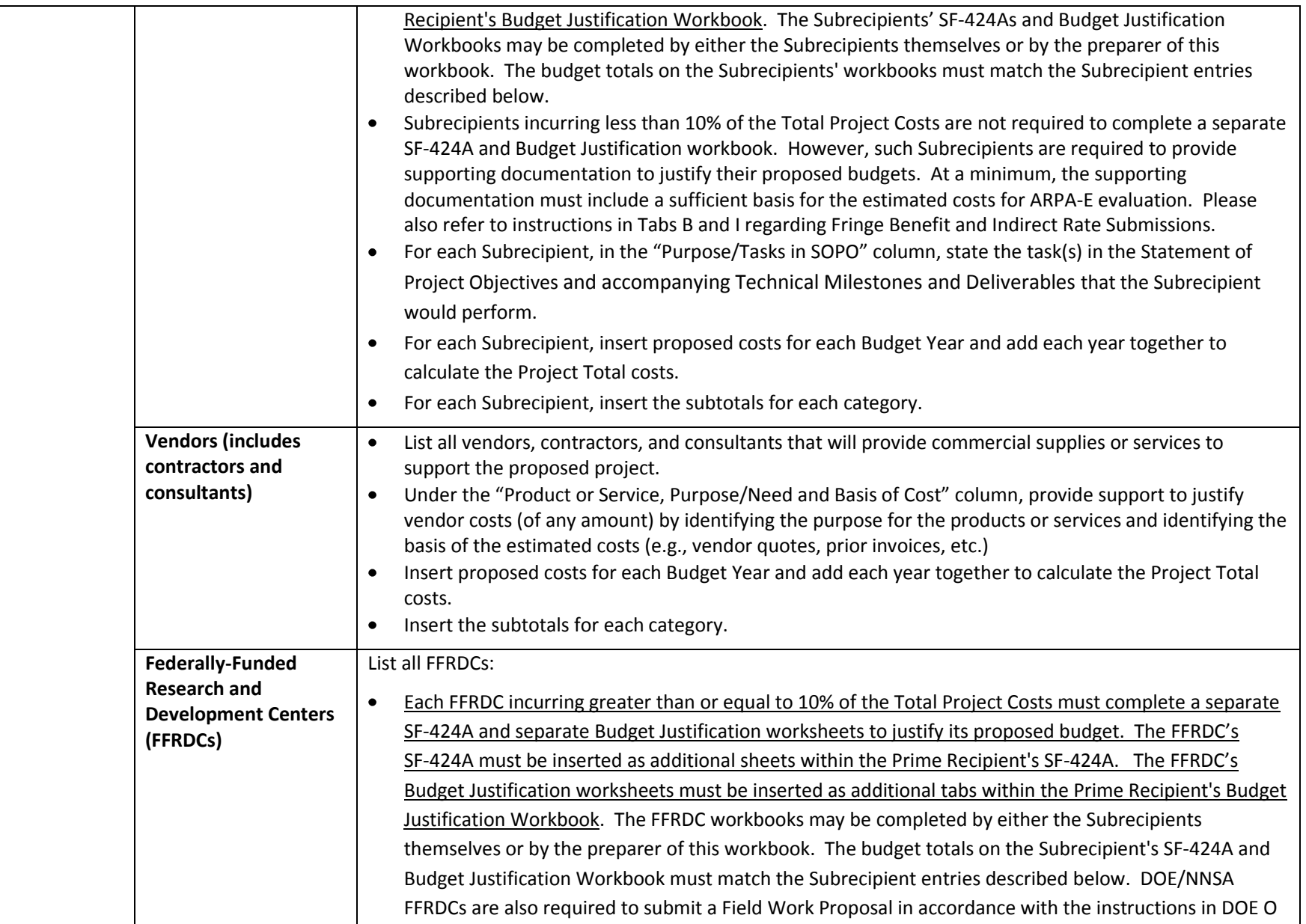

![](_page_7_Picture_134.jpeg)

![](_page_8_Picture_132.jpeg)

![](_page_9_Picture_155.jpeg)

|                          | If no Federally<br><b>Approved Rate</b><br><b>Agreement</b>                                                                                                    | If an Applicant is selected for award negotiations and does not have a Federally approved Indirect Rate<br>$\bullet$<br>Proposal, then the Applicant is required to submit an Indirect Rate Proposal to the ARPA-E Contracting<br>Officer. A template for Indirect Rate Proposals is available at http://arpa-<br>e.energy.gov/FundingAgreements/Overview.aspx. The Applicant must provide this information to<br>the ARPA-E Contracting Officer at ARPA-E-CO@hq.doe.gov within 2 days after the receiving the award<br>notification. In the subject line of the email, please state "Rate Proposal" and include the Applicant's<br>name, FOA name and number, and application control number. |
|--------------------------|----------------------------------------------------------------------------------------------------|----------------------------------------------------------------------------------------------------|
| <b>STEP 11:</b>          |                                                                                                    | Under the "Cost Share" tab, Applicants must provide and justify proposed costs related to Cost Share for each year of the entire                                                                                                    |
| Complete                 |                                                                                                    | budget period. Applicants must provide a detailed explanation of the cash or cash value of all cost share proposed for the project.                                                                                                    |
| <b>Cost Share</b><br>Tab | Please refer to Section III.B of the FOA for guidance on allowable cost share contributions. Applicants selected for award negotiations<br>must provide cost share commitment letters, as described in Section VI.B.3 of the FOA. This information must be provided to the<br>ARPA-E Contracting Officer at ARPA-E-CO@hg.doe.gov within 2 days after receiving the award notification. In the subject line of the<br>email, please state "Cost Share Information" and include the Applicant's name, FOA name and number, and application control<br>number.       |                                                                                                    |
|                          | Project teams are not permitted to receive fees or profits from ARPA-E awards. All monies must be spent on activities or equipment<br>directly related to meeting the objectives in the Statement of Project Objectives and accompanying Technical Milestones and<br>Deliverables. Additionally, foregone fee or profit by any member of the proposed Project Team may not be considered cost sharing<br>under any resulting award. <sup>3</sup><br>For your convenience, ARPA-E provides the following supplemental guidance on completing the "Cost Share" tab: |                                                                                                    |
|                          | <b>Organization/Source</b>                                                                                                    | Identify the source for each cost share contribution.                                                                                                    |
|                          | Type (cash or other)                                                                                                    | Identify whether the cost share will be in cash contributions or in-kind contributions.                                                                                                    |
|                          | <b>Cost Share Item</b>                                                                                                    | For each non-cash contribution, specifically identify the item or services proposed and describe how the<br>$\bullet$<br>value of the cost share contribution was calculated.<br>Allowable in-kind contributions include but are not limited to personnel costs, indirect costs, facilities<br>$\bullet$<br>and administrative costs, rental value of buildings or equipment, and the value of a service, other<br>resource, or third party in-kind contribution.                                                                                                    |
|                          |                                                                                                    |                                                                                                    |

 $^3$  However, a reasonable profit or fee may be paid to consultants, contractors, and vendors under an ARPA-E award when the contractor/consultant provides supplies, equipment, or services needed to carry out the proposed project. See 10 C.F.R. §§ 600.318 and 603.230 relative to profit or fee.

 $\overline{a}$ 

![](_page_11_Picture_28.jpeg)